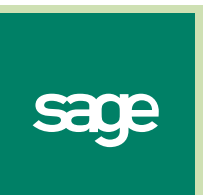

**IDL Systems Ltd Tel: 0845 092 0926 Email: sales@idlsystems.co.uk Web: www.idlsystems.co.uk**

# **Sage 200 v5**  What's New At a Glance

#### **Introducing Sage 200 v5**

2007 has been a key year for Sage 200; first of all in March we released Sage 200 v4, which included several new features and the new Sage 200 Project Accounting module. In August we launched Sage 200 v4.10 introducing the Sage 200 Platform, a groundbreaking release bringing Sage 200 CRM into the suite.

Sage 200 v5 is the next stop in the Sage 200 journey - launching two further, eagerly awaited applications:

- Sage 200 Manufacturing
- Sage 200 Wholesale and Retail

On the launch of version 5 all three market specific applications of Wholesale & Retail, Manufacturing and Construct will be available within the Sage 200 suite.

#### **Sage 200 Version 5 Enhancements**

As well as introducing the two new applications there are also several enhancements to the core Sage 200 Financials and Commercials modules, including:

- Improved Intrastat
- Reverse charge VAT
- WEEE legislation support
- Yearly trading figures on the customer and supplier records
- Print single held journal
- Choice of layout for Credit Notes
- The ability to filter suggested payments by method
- Bulk email of remittances
- Single click invoice re-print

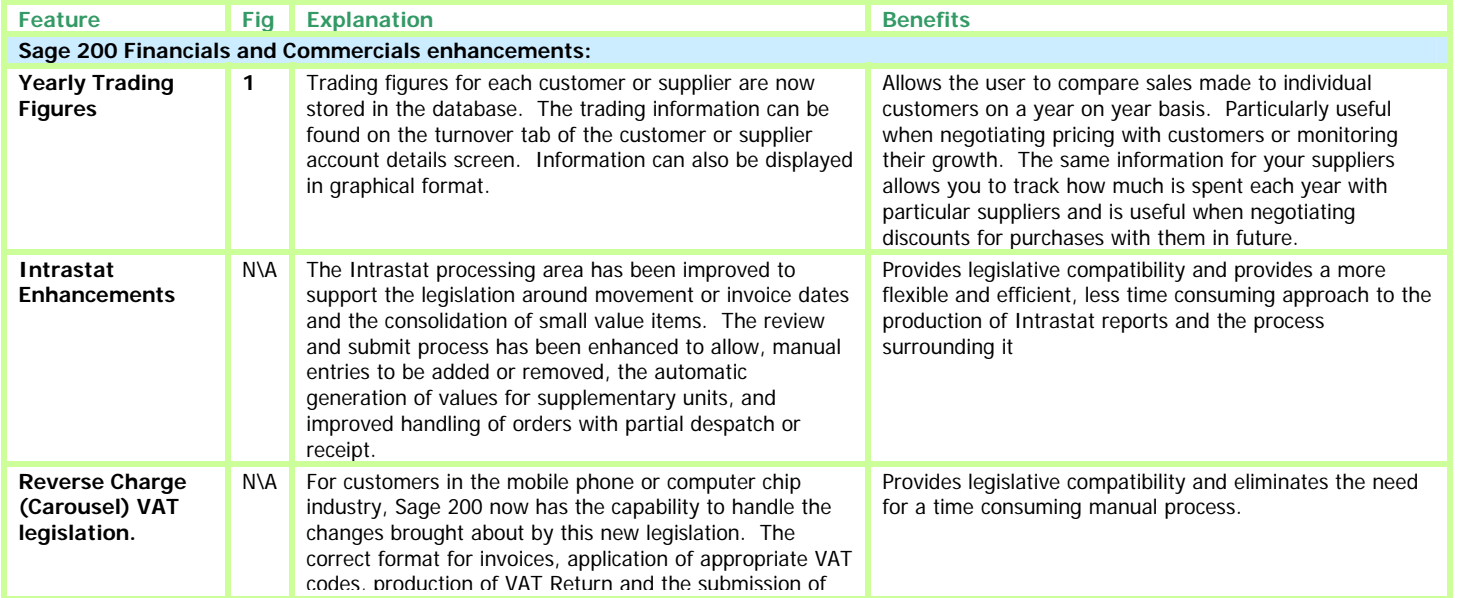

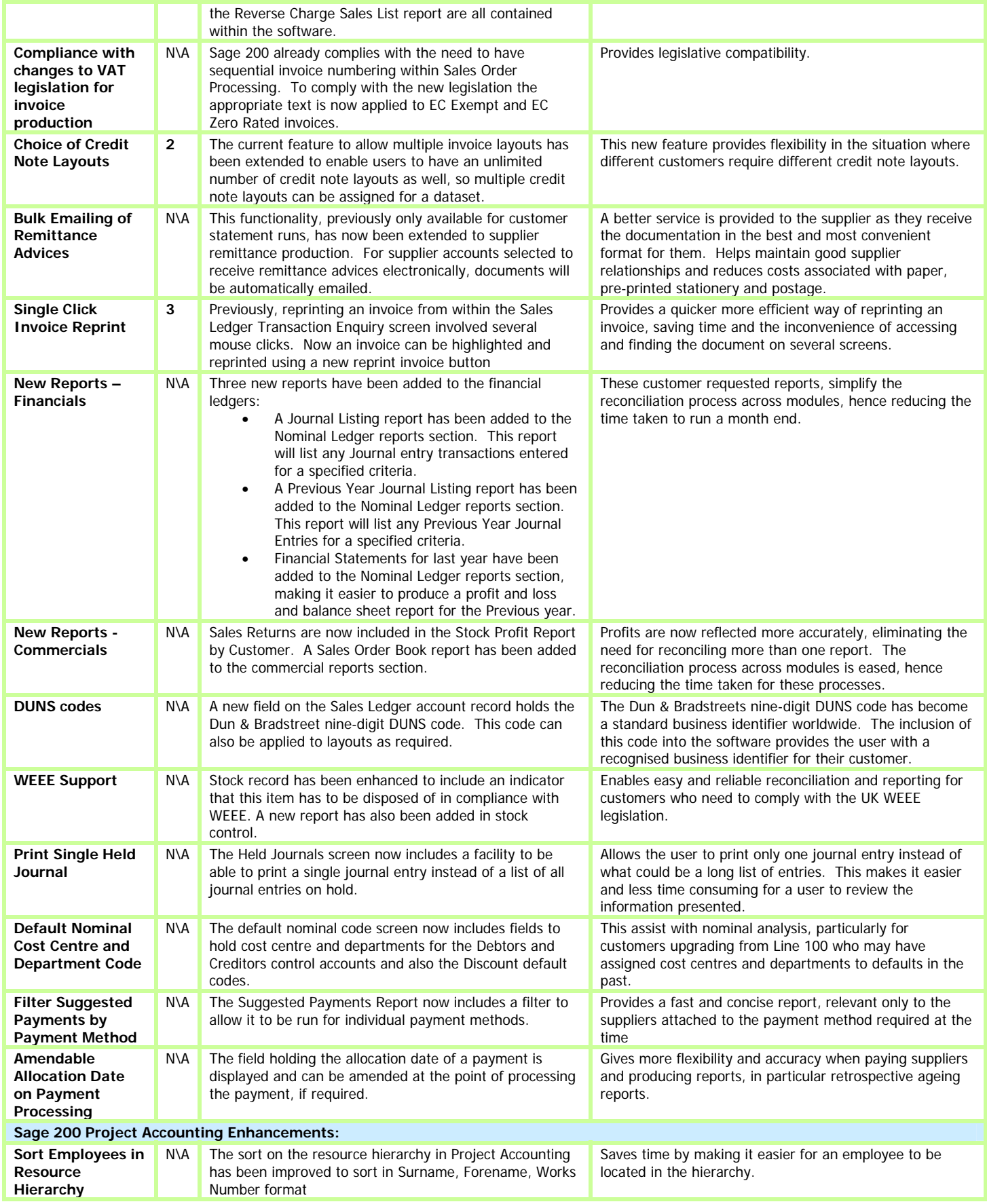

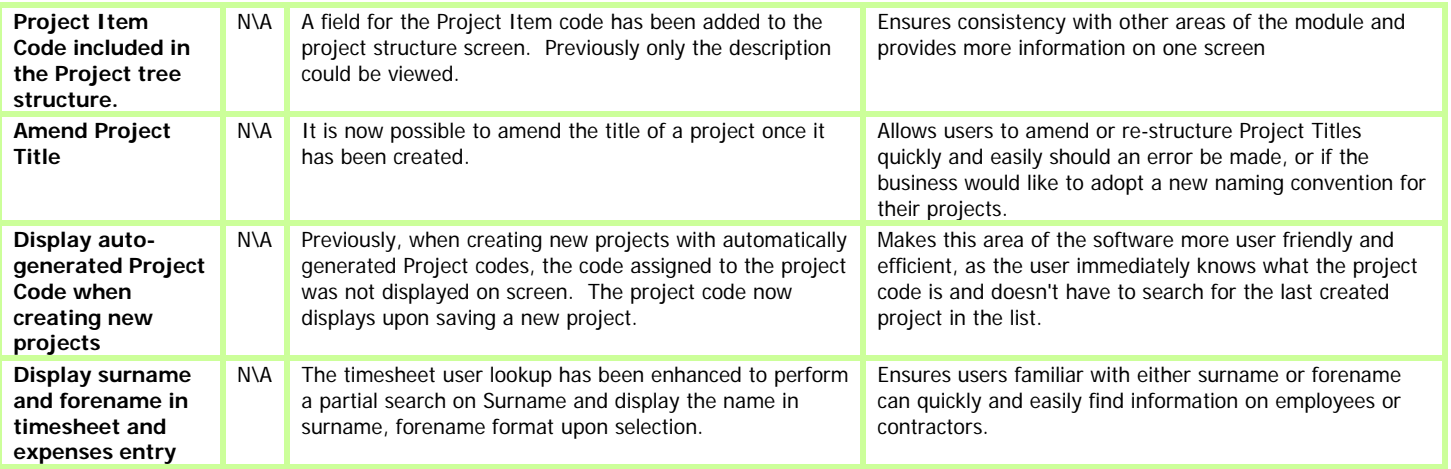

**Fig 1**. Yearly Trading Figures - Trading figures for each customer or supplier are now stored in the database- Information can also be displayed in graphical format:

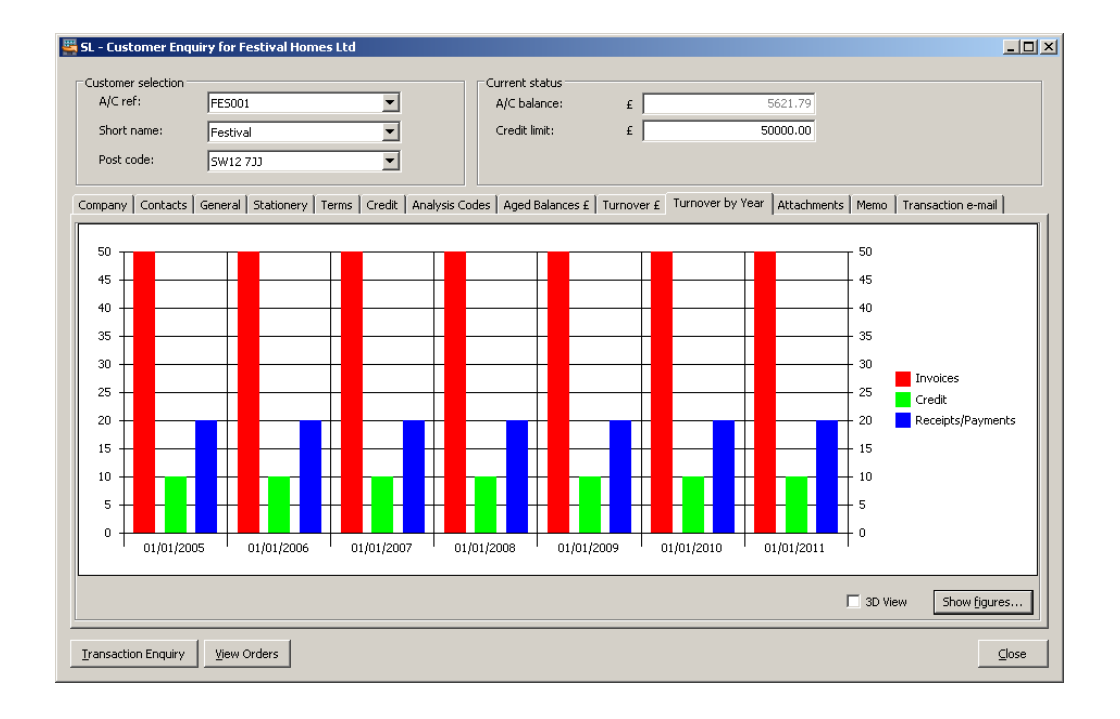

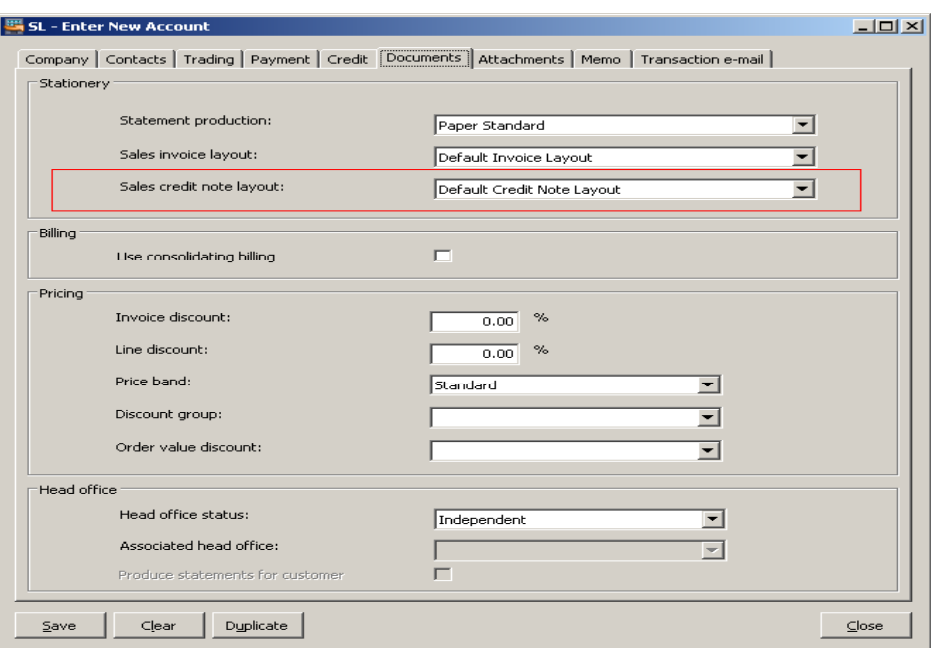

Fig 2. Choice of Credit Note Layouts - Multiple credit note layouts can be assigned for a dataset:

Fig 3. Single Click Invoice Reprint - A sales ledger invoice can be reprinted at the click of a button:

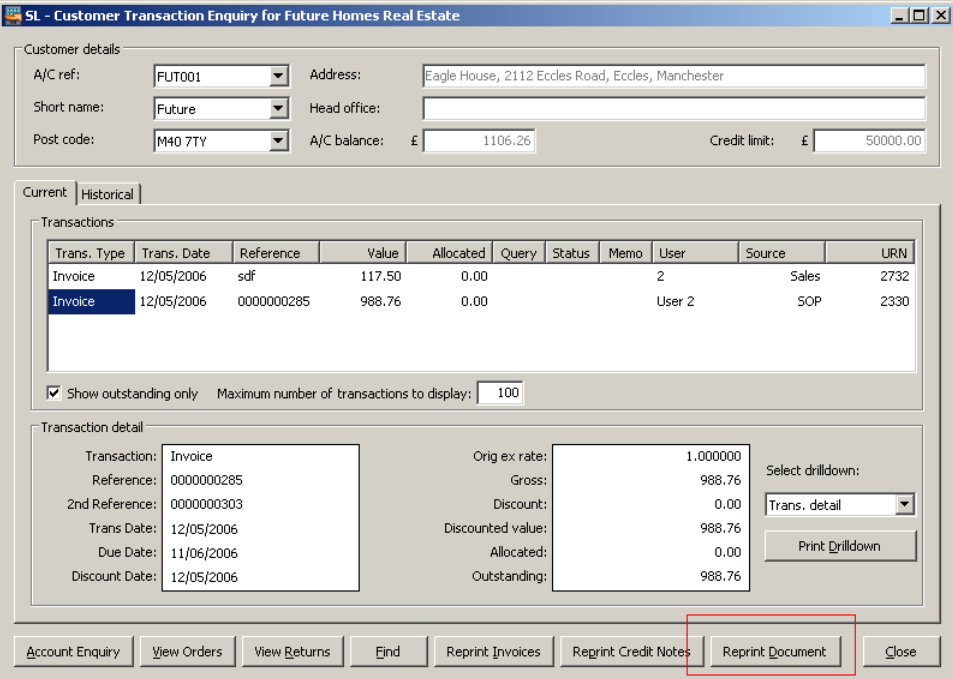

### **Sage 200 Manufacturing Overview**

Manufacturing is one of largest revenue generating sectors in the British economy, employing over 3.5 million people. With over 80,000 Sage UK customers currently involved in activities which could be assisted by Sage Manufacturing the opportunity to Business Partners is significant.

Sage 200 Manufacturing software helps customers to:

- Stay in control of their supply chain, from raw materials to finished products
- Meet delivery times by controlling the production process
- Plan production by helping to create a lean supply chain
- Manage cash flow by keeping track of stock and deliveries
- Control product quality by tracking items all the way through production and delivery
- Reduce costs by increasing efficiency through improved planning
- Organise and display supplier information in an easy to understand format
- Save time by updating stock and material levels automatically

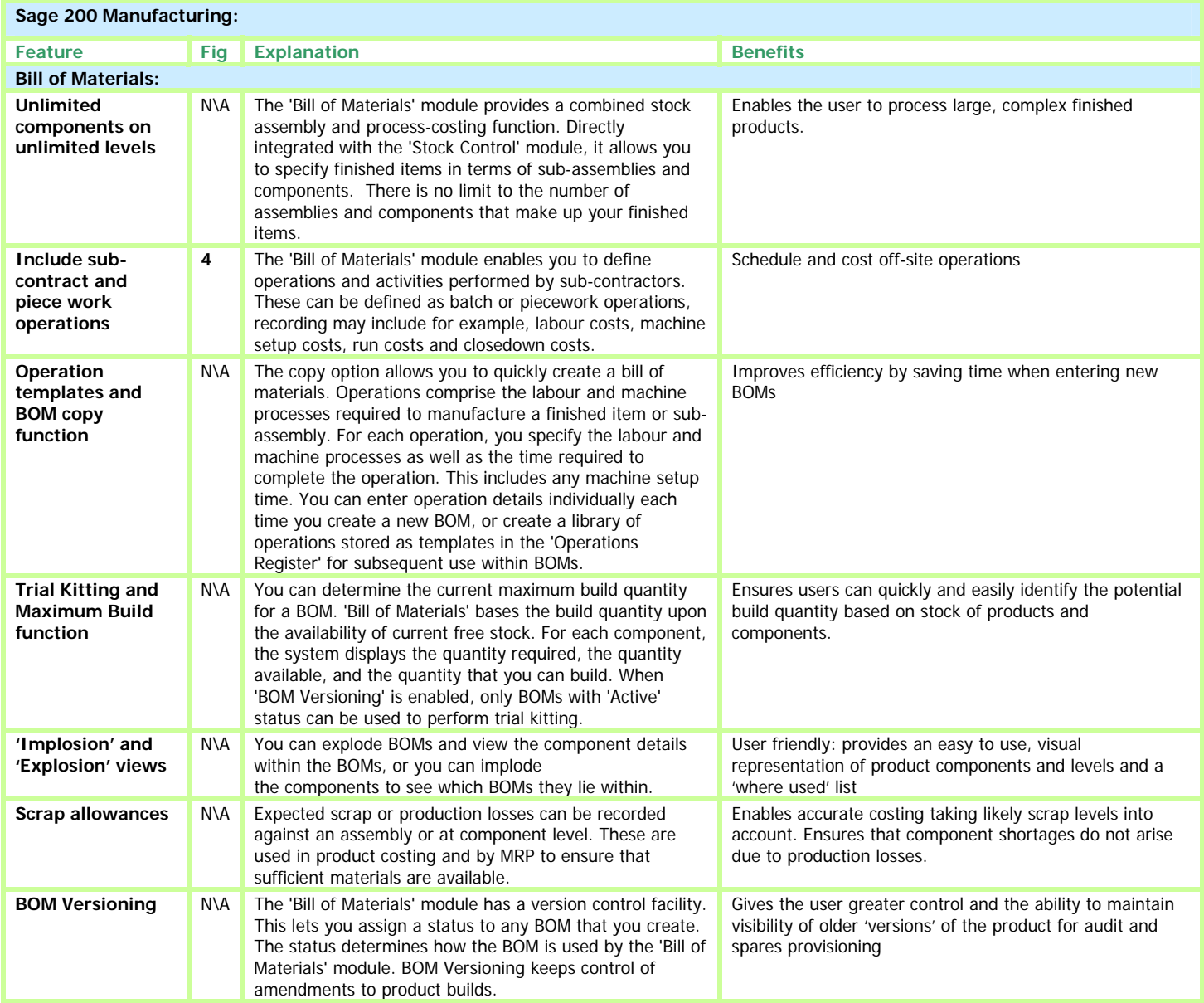

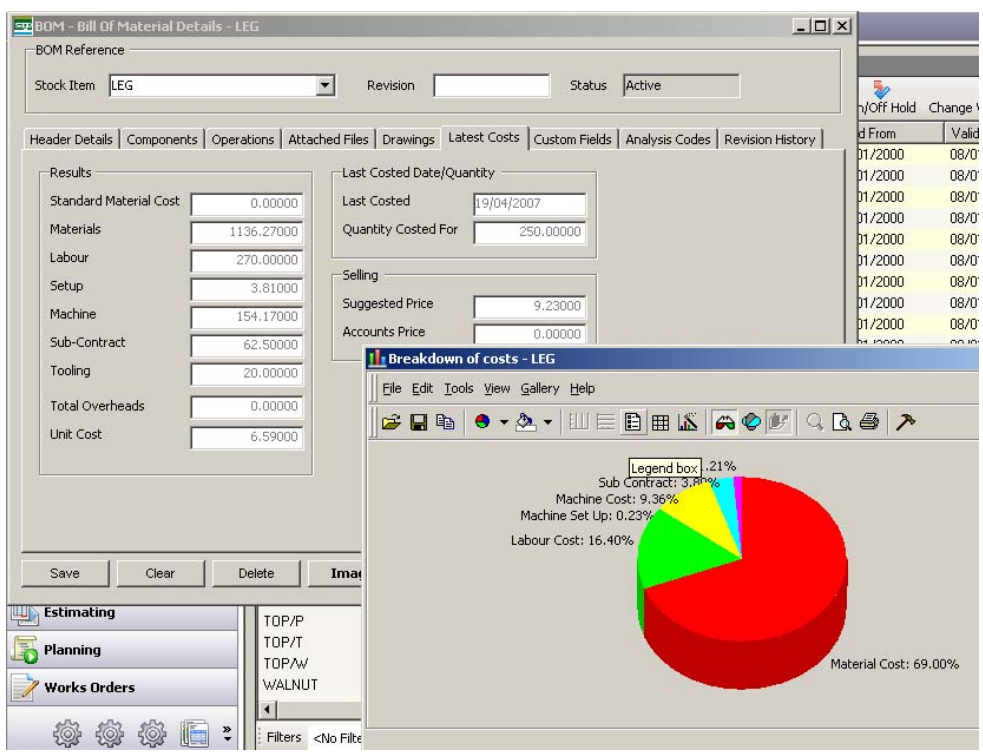

ņ

**Fig 4.** Include sub-contract and piece work operations - Schedule and cost off-site operations:

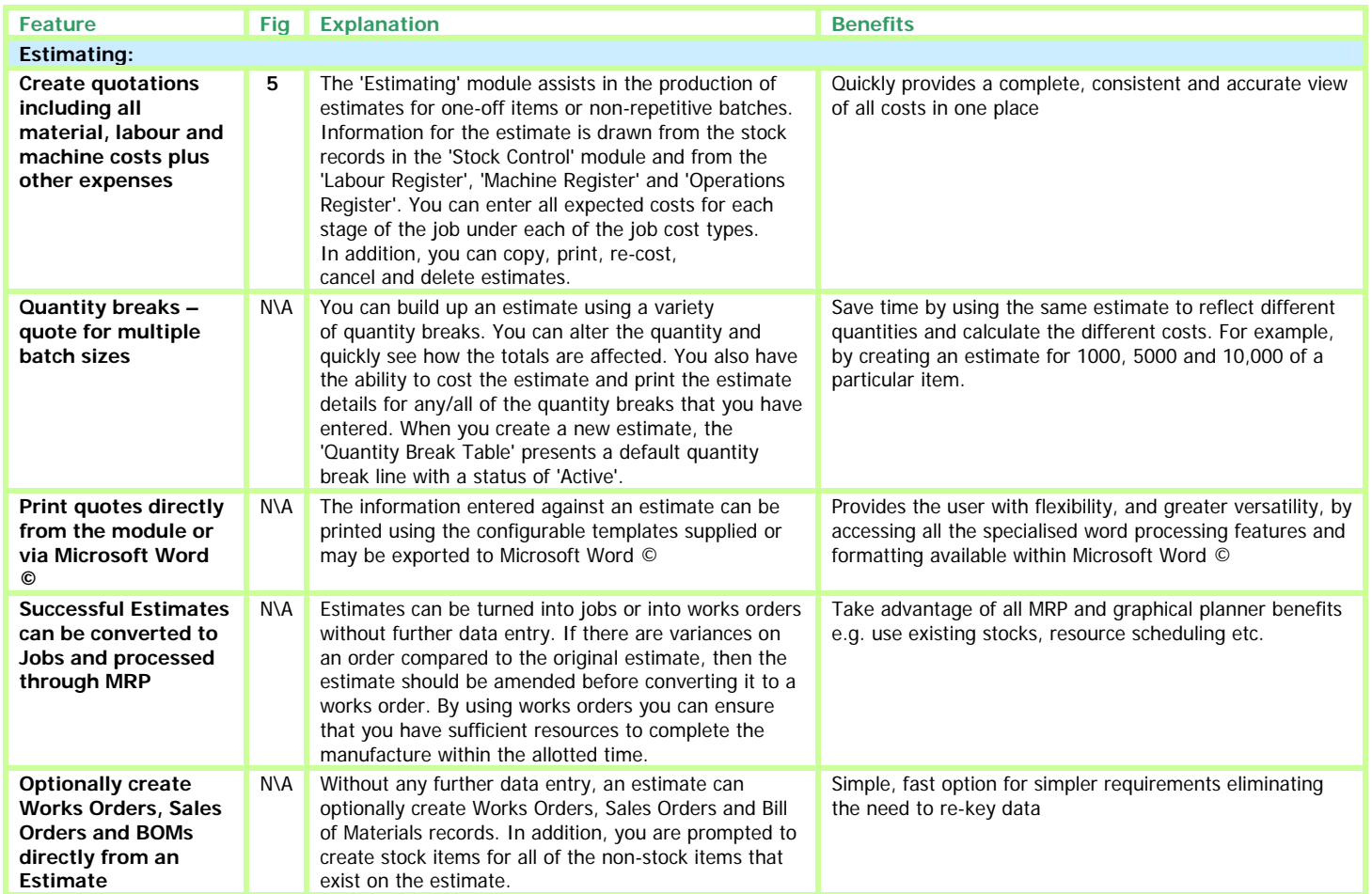

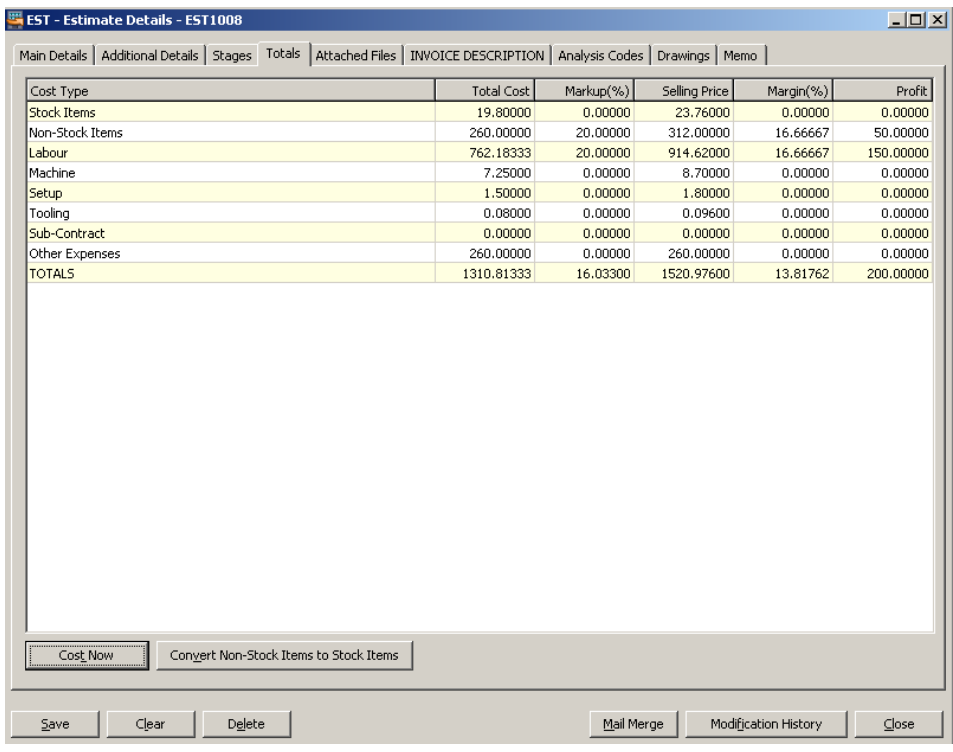

**Fig 5**. The 'Estimating' module assists in the production of estimates for one-off items or non-repetitive batches:

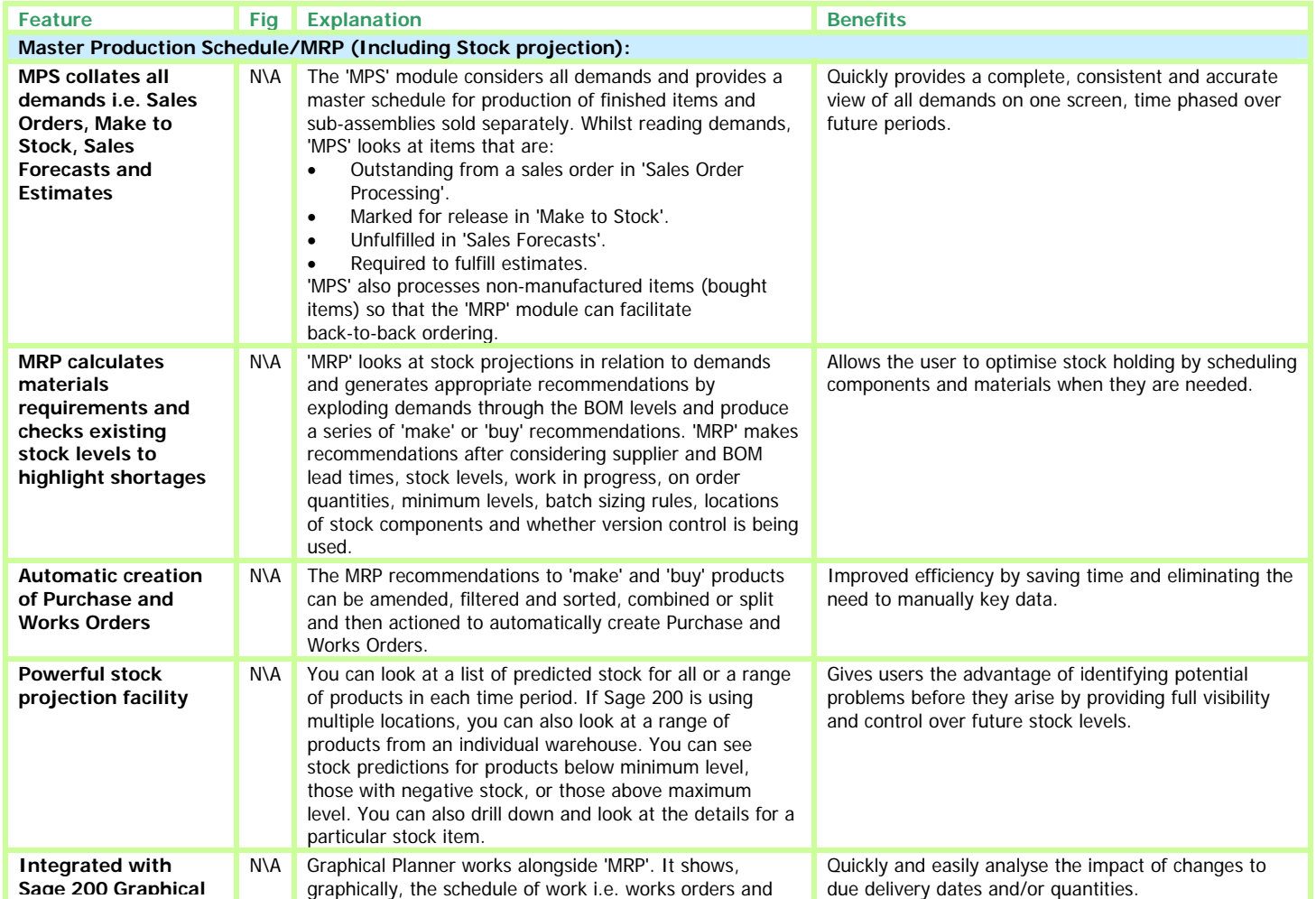

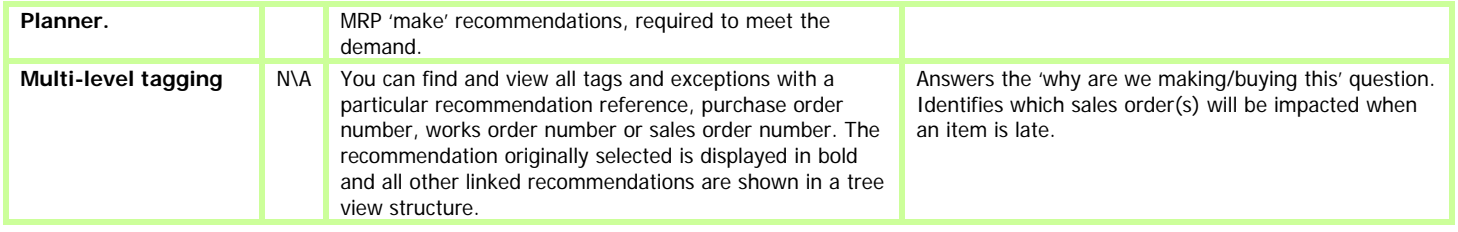

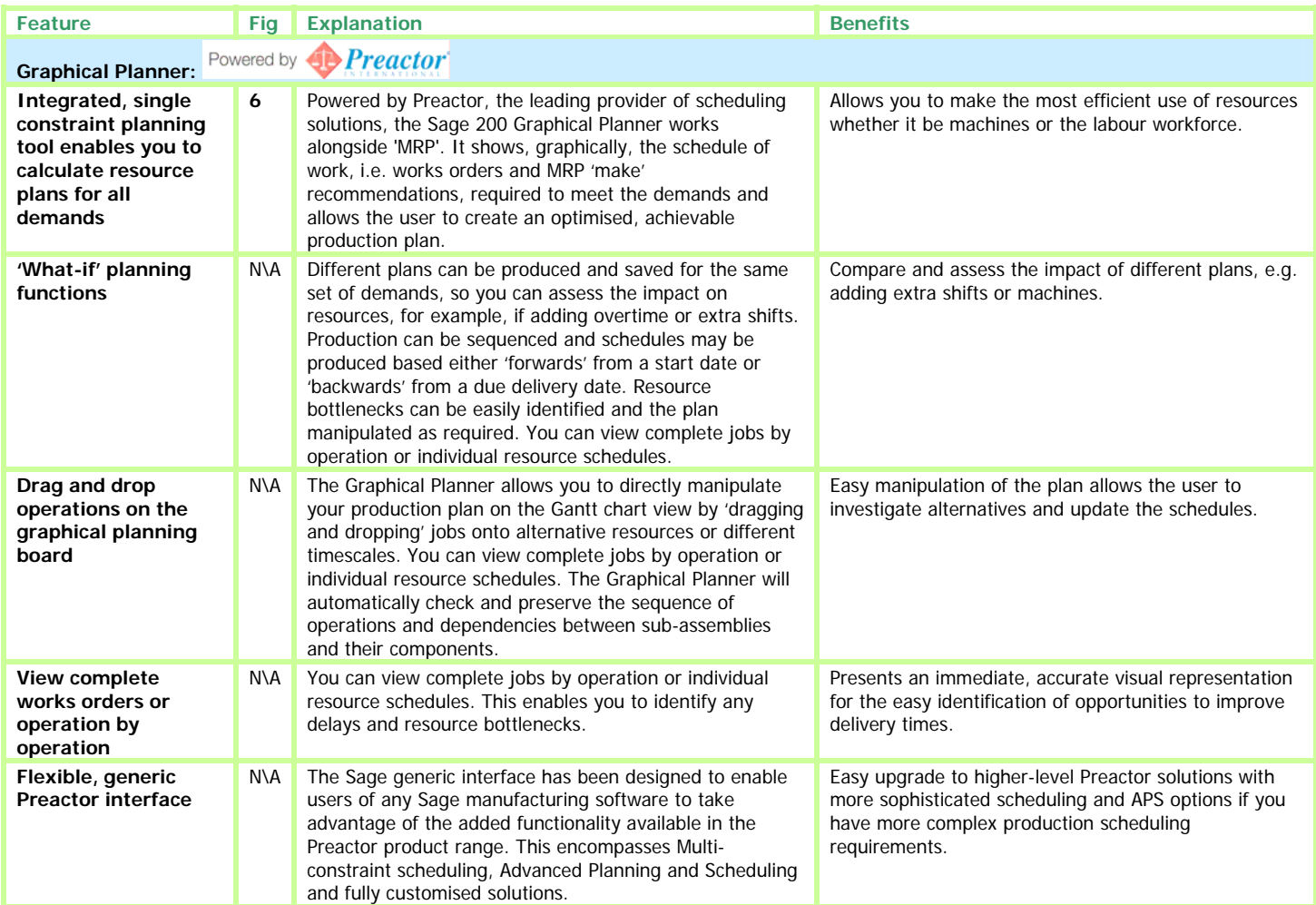

**Fig 6**. Graphical Planner powered by Preactor:

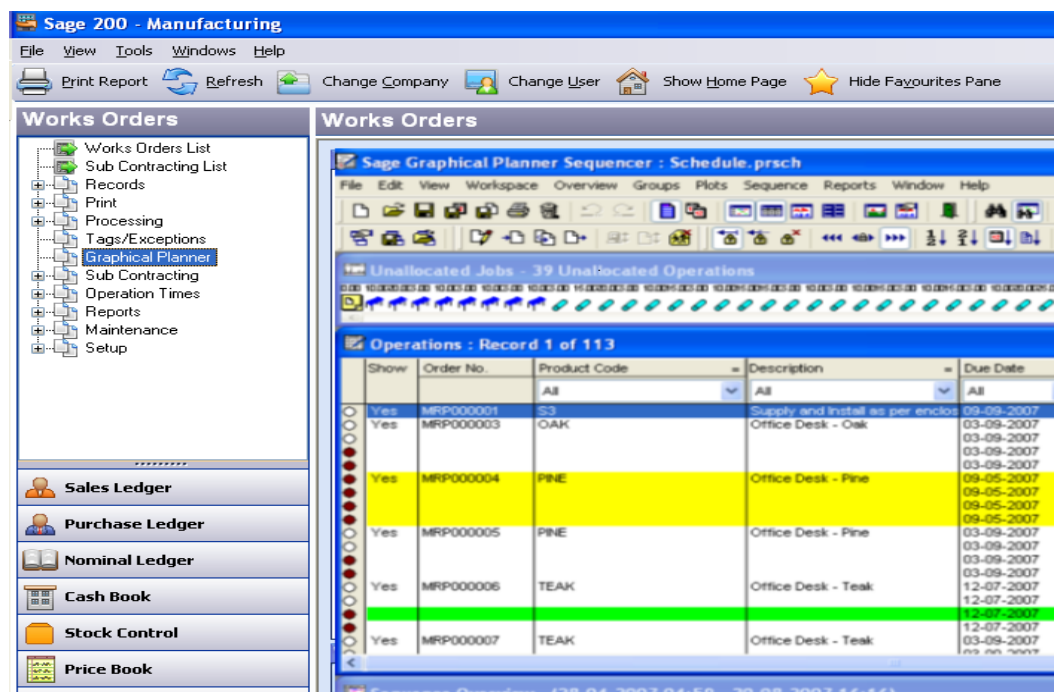

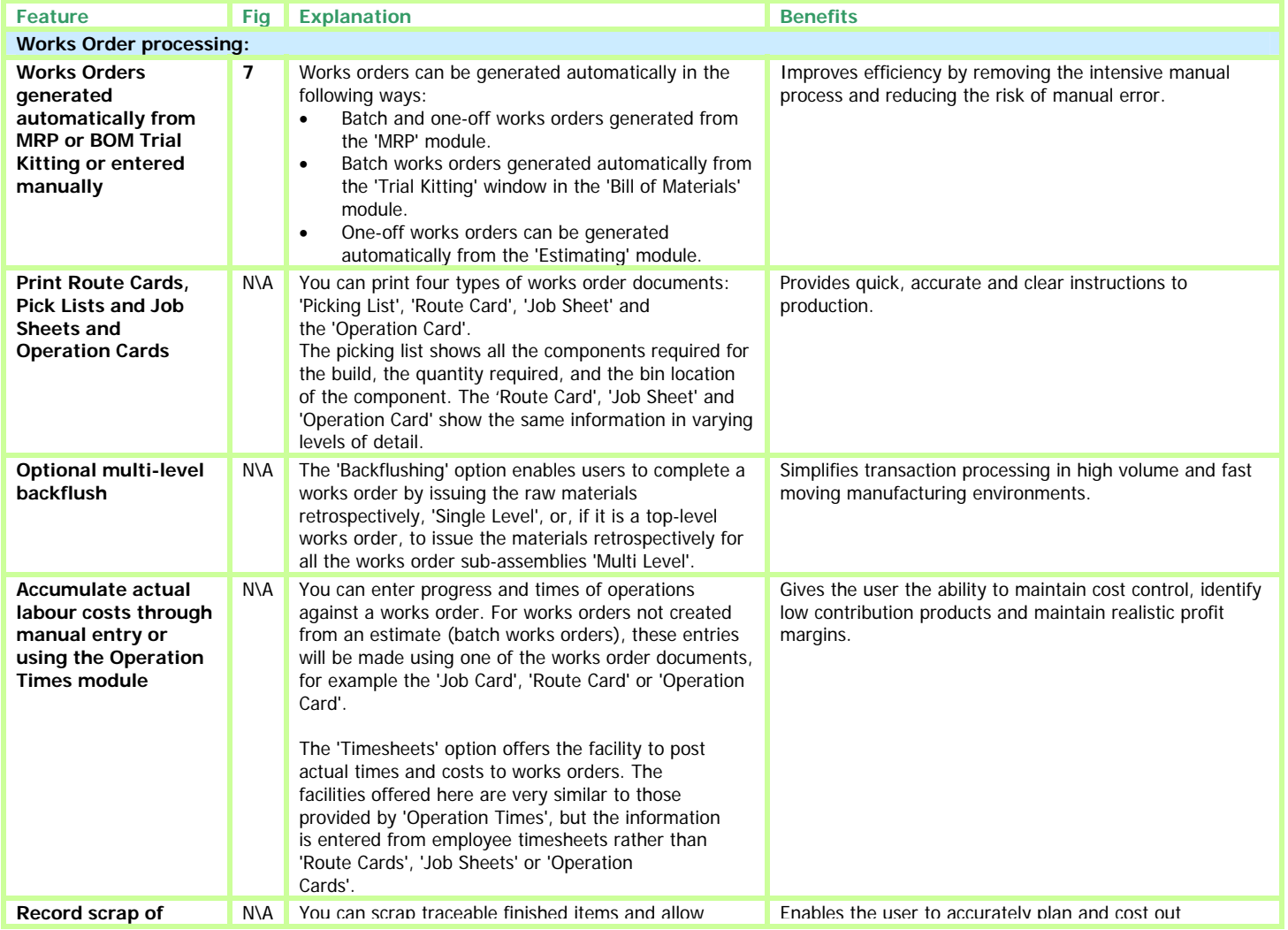

Sage (UK) Limited

mean updating the production plan or raising new works orders or purchase orders to meet the original demand. replacement materials to be issued. This may production.

Fig 7. Works orders can be generated automatically, iimproving efficiency by removing the intensive manual process and reducing the risk of manual error:

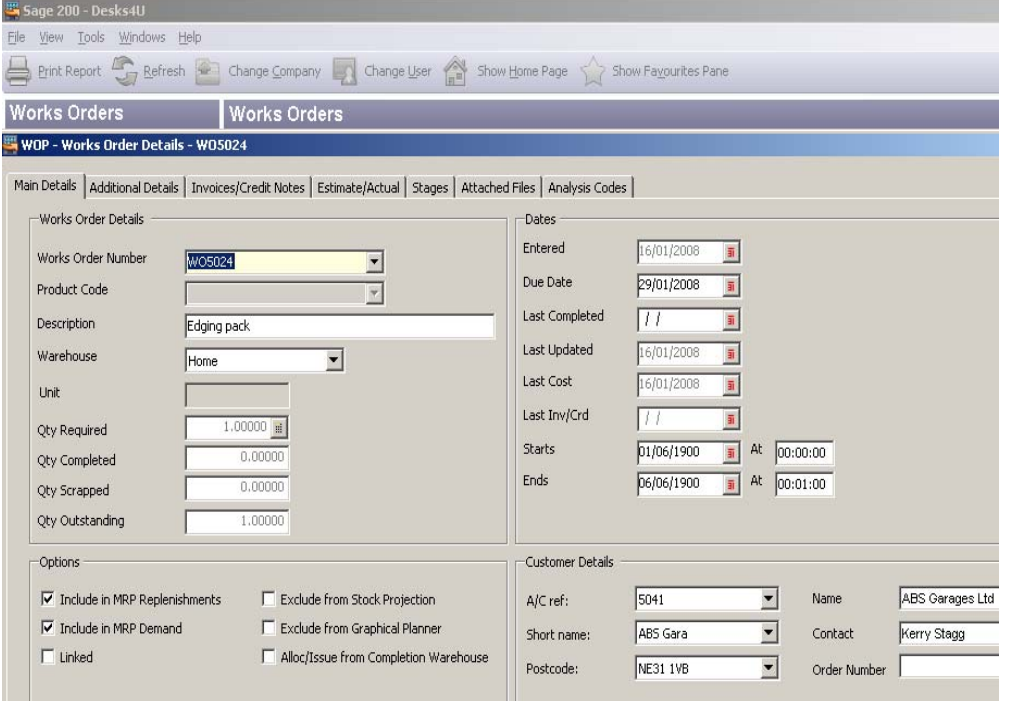

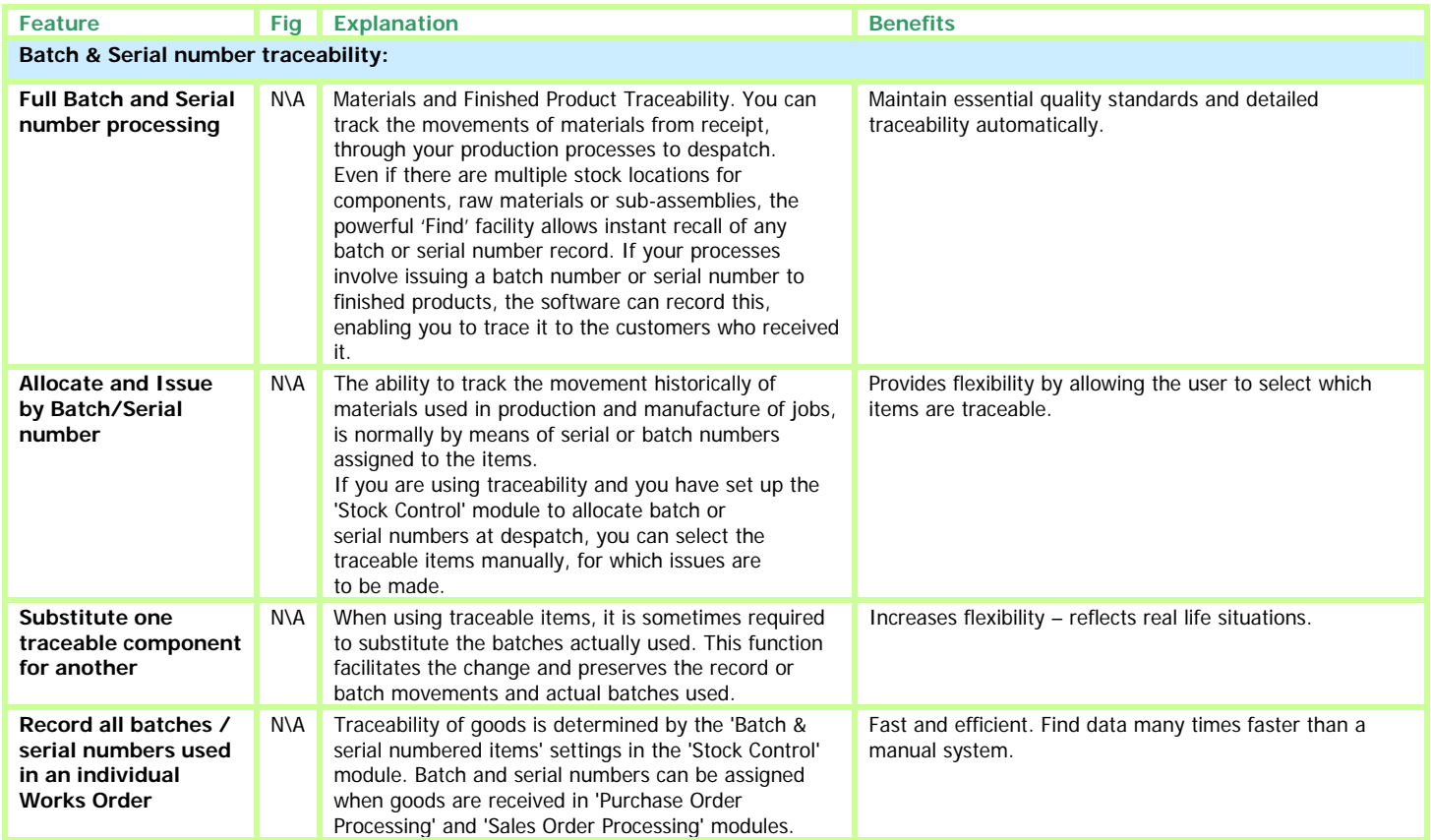

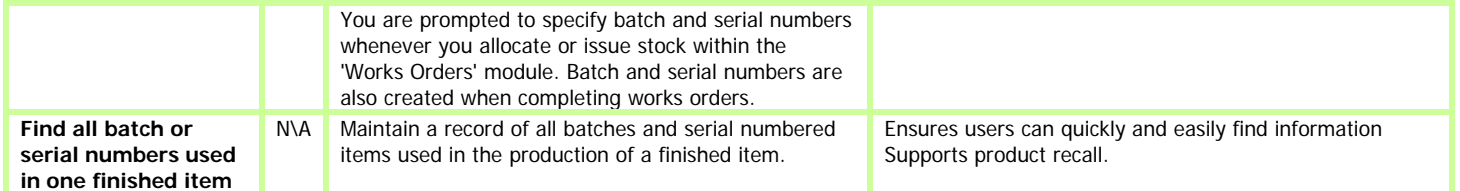

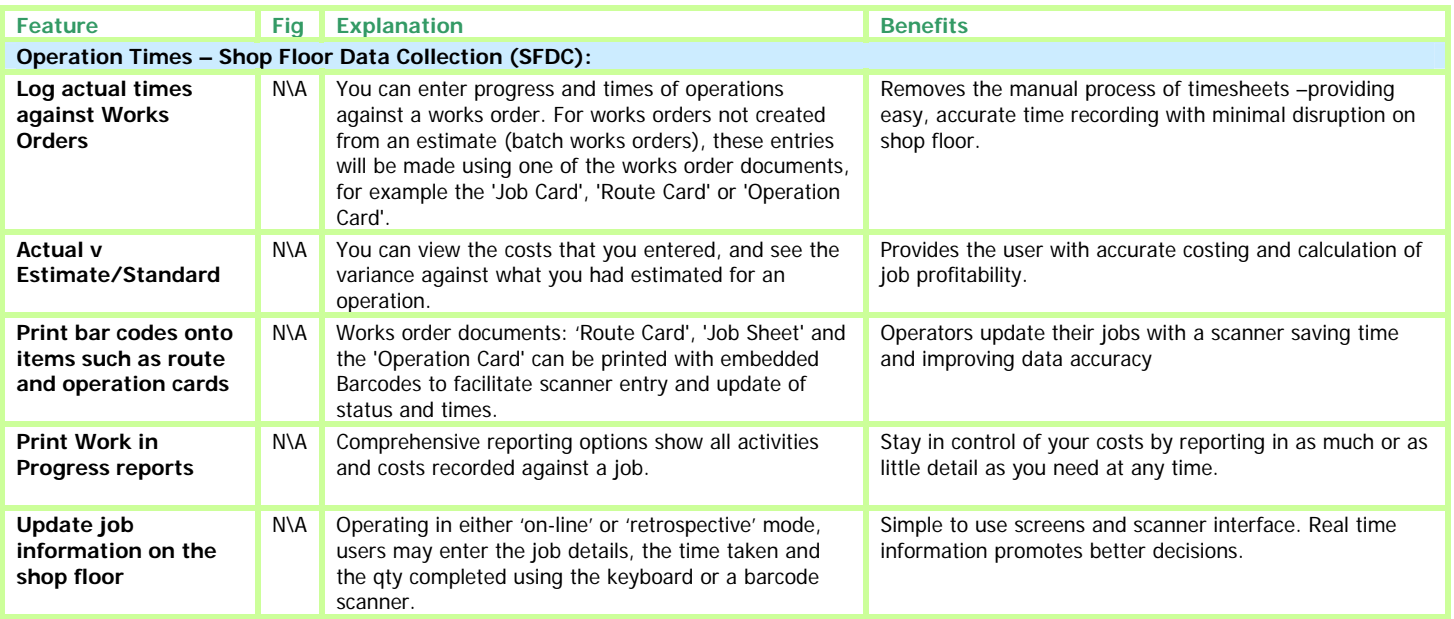

## **Sage 200 Wholesale and Retail Overview**

The Sage 200 Wholesale & Retail market specific application adds extra functionality to the Sage 200 Commercials modules and is suitable for any company that is a wholesaler, retailer or has a trade counter. The Sage 200 Wholesale and Retail module within v5 delivers:

- Improved amendability and customisation
- Support for traceable items and improvements to warehouse to store stock transfers

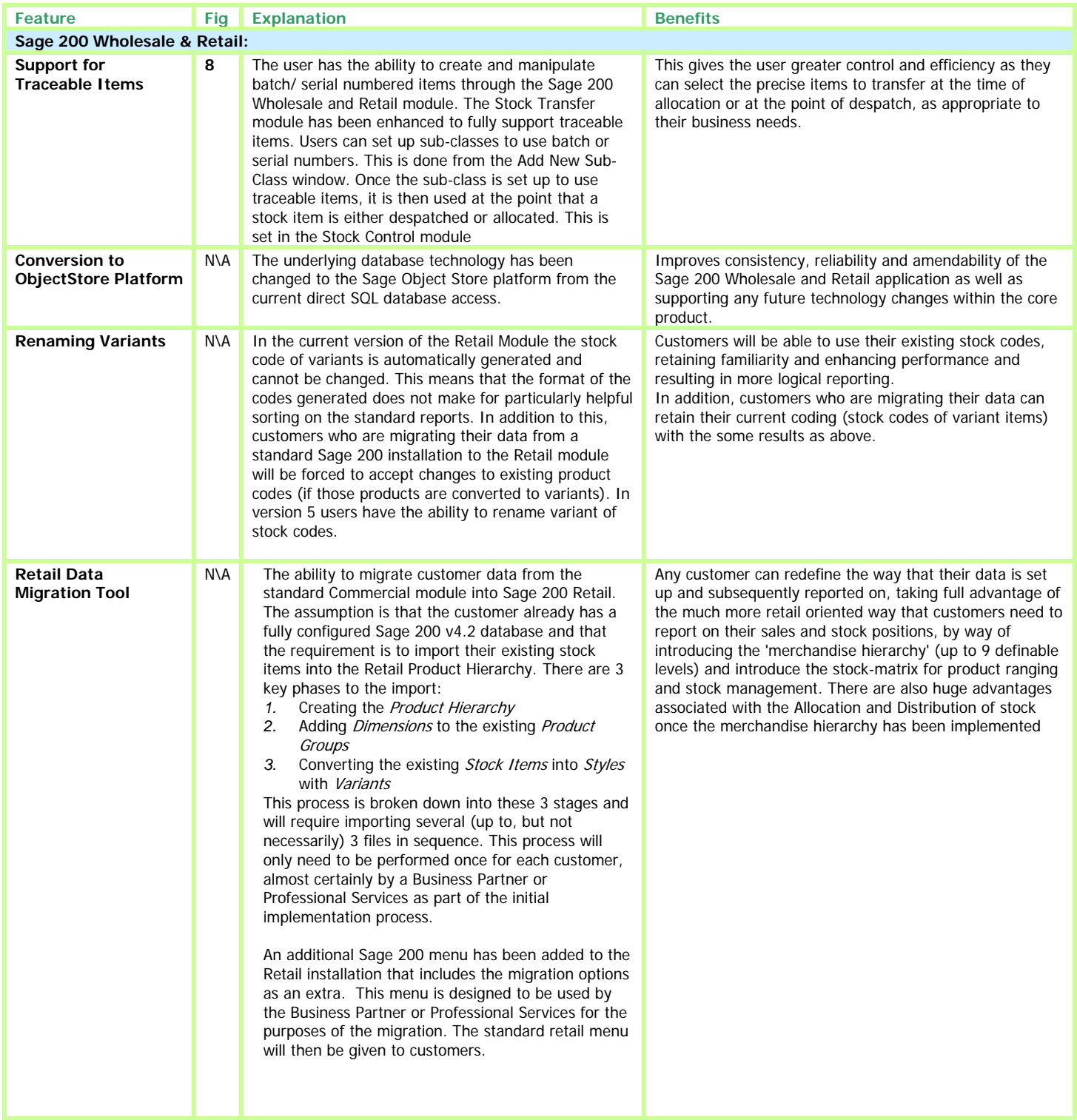

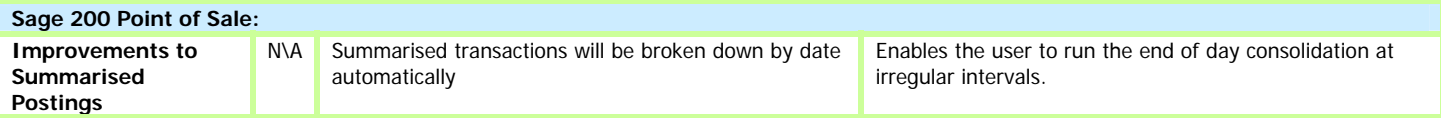

**Fig 8.** Users can set up sub-classes to use batch or serial numbers. This is done from the Add New Sub-Class window:

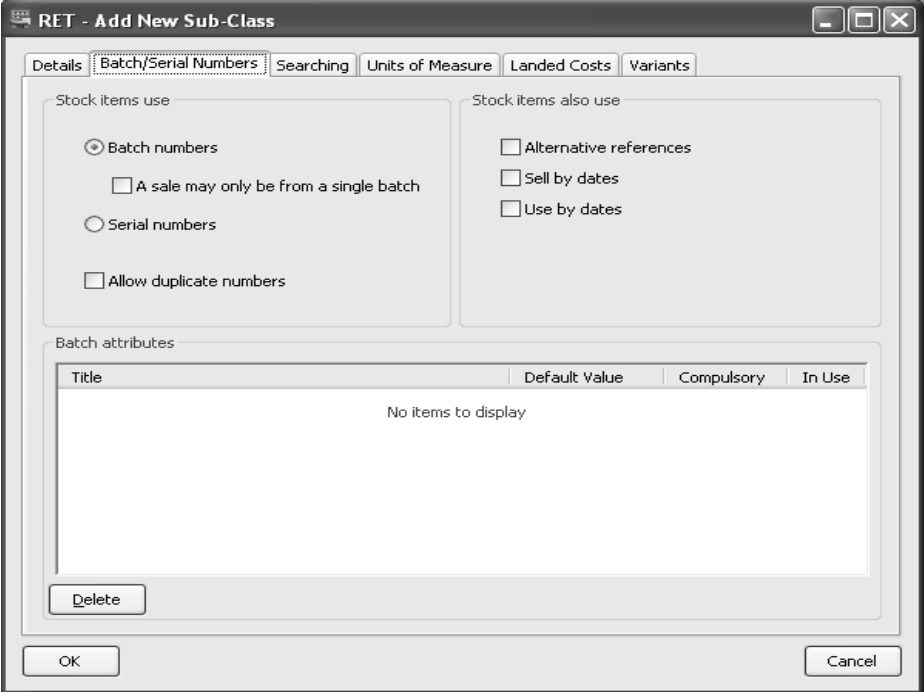

**IDL Systems Ltd Tel: 0845 092 0926 Email: sales@idlsystems.co.uk Web: www.idlsystems.co.uk**

Sage (UK) Limited